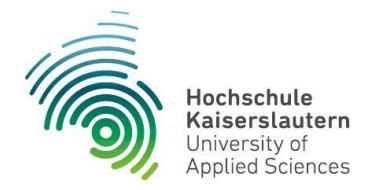

## **Tutorentätigkeit**

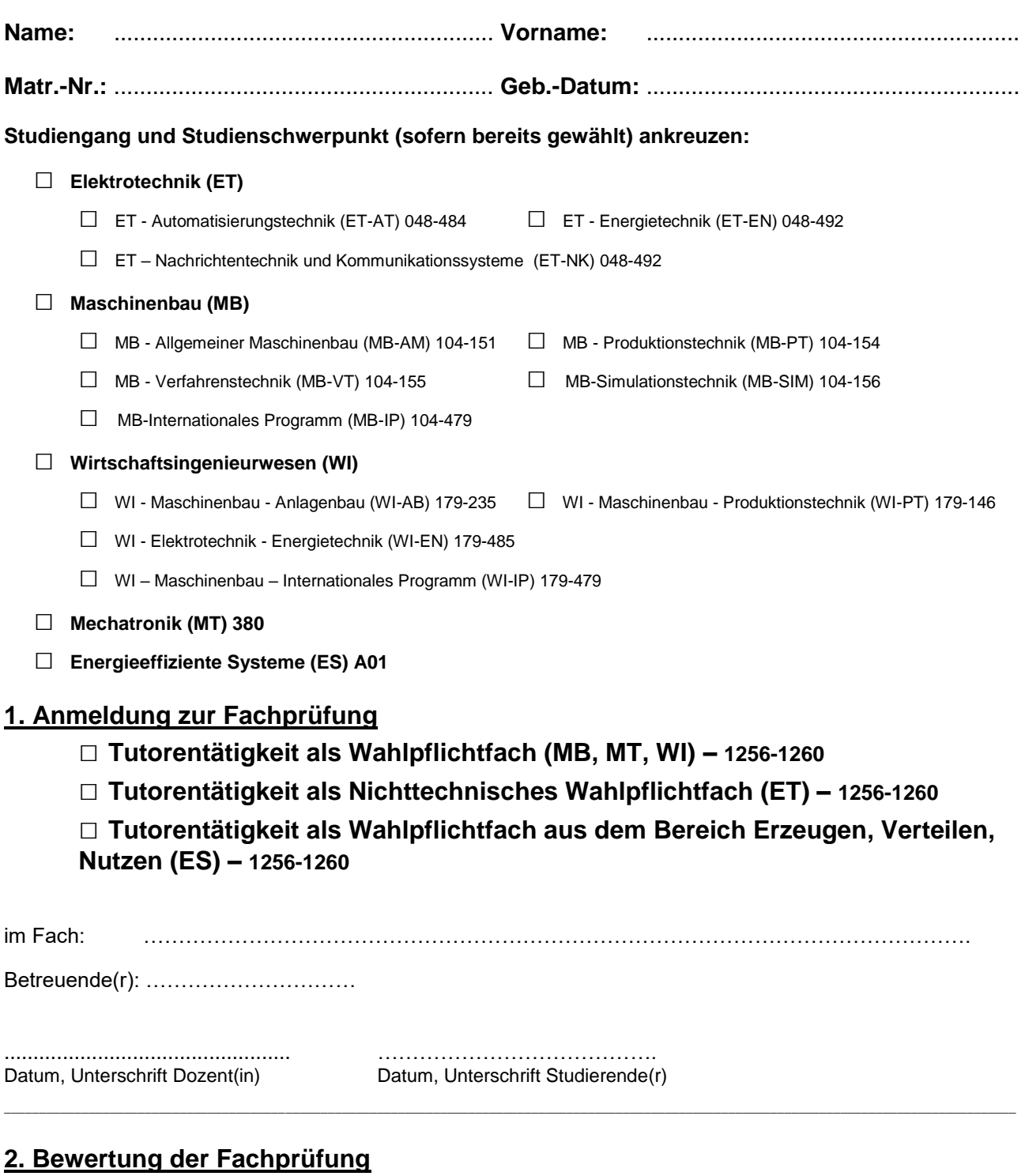

Note der Fachprüfung: …………………………… ……………………………………….

Datum, Unterschrift der/des Prüfenden

*Nach dem Noteneintrag, spätestens bis zum Semesterende, ist diese Bescheinigung vom Prüfenden persönlich im Prüfungsamt abzugeben.*